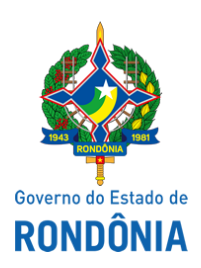

Superintendência Estadual de Compras e Licitações - SUPEL

## **AVISO DE PUBLICAÇÃO**

## **AVISO DE ADIAMENTO DE LICITAÇÃO PREGÃO ELETRÔNICO N.º 434/2019/SUPEL/RO PROCESSO ADMINISTRATIVO Nº 0029.368204/2019-45/SEDUC/RO**

**OBJETO:** Registro de preços para futura e eventual contratação, pela Secretaria de Estado da Educação – SEDUC, de empresa especializada na prestação de serviço de Agenciamento de Viagens Terrestres, compreendendo os serviços de: reserva, emissão, marcação, remarcação e cancelamento de passagem terrestre, no âmbito do estado de Rondônia, para o período de 12 meses. A Superintendência Estadual de Licitações, através da Pregoeira, nomeada através Portaria nº 213/2019/SUPELCI, publicada no DOE do dia 10 de outubro de 2019, torna público aos interessados e, em especial, às empresas que reraram o Edital, que a **sessão de abertura** do certame licitatório prevista para o dia 24/10/2019 às 10h00min (horário de Brasília – DF) **fica adiada para o dia 25/10/2019 às 11h00min (Horário de Brasília-DF)**, em razão da necessidade de responder em tempo hábil ao pedido de impugnação impetrado ao Edital. Publique-se.

Porto Velho-RO, 23 de outubro de 2019. **MARIA DO CARMO DO PRADO** Pregoeira – Equipe ÔMEGA/SUPEL Mat. 300131839

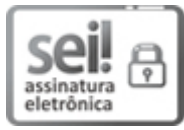

Documento assinado eletronicamente por **Maria do Carmo do Prado**, **Pregoeiro(a)**, em 23/10/2019, às 10:40, conforme horário oficial de Brasília, com fundamento no artigo 18 caput e seus §§ 1º e 2º, do [Decreto](http://www.diof.ro.gov.br/data/uploads/2017/04/Doe-05_04_2017.pdf) nº 21.794, de 5 Abril de 2017.

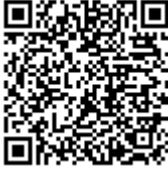

A autenticidade deste documento pode ser conferida no site [portal](http://sei.sistemas.ro.gov.br/sei/controlador_externo.php?acao=documento_conferir&id_orgao_acesso_externo=0) do SEI, informando o código verificador **8514367** e o código CRC **236603F9**.

**Referência:** Caso responda este(a) Aviso de Publicação, indicar expressamente o Processo nº 0029.368204/2019-<br>45